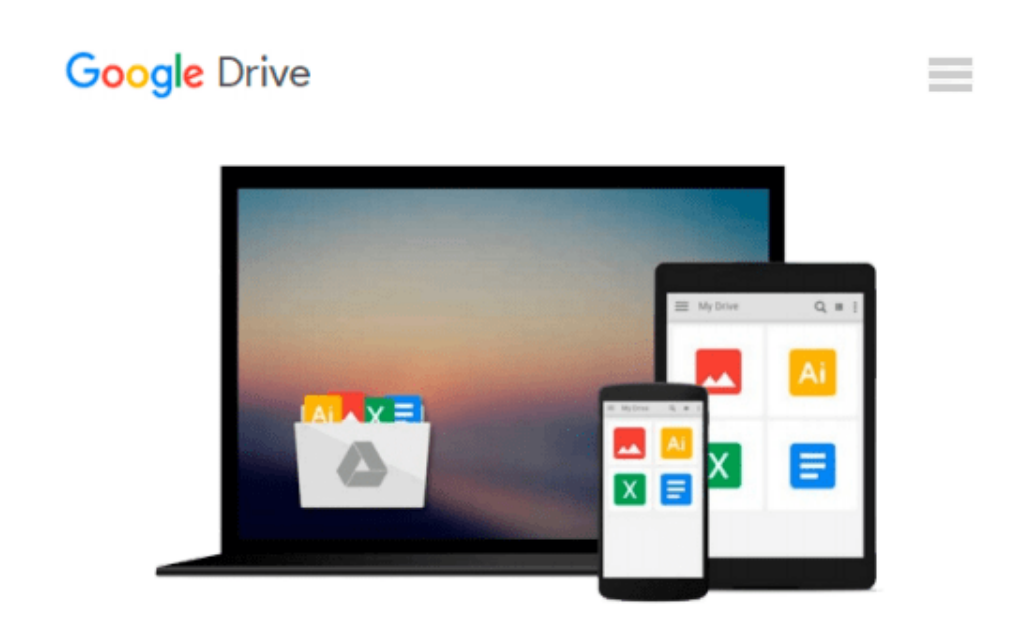

# **iPad with iOS 9 and Higher for Seniors: Learn to Work with the iPad (Computer Books for Seniors series)**

*Studio Visual Steps*

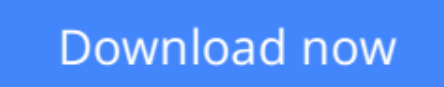

[Click here](http://ijos.club/go/read.php?id=9059056817) if your download doesn"t start automatically

## **iPad with iOS 9 and Higher for Seniors: Learn to Work with the iPad (Computer Books for Seniors series)**

Studio Visual Steps

**iPad with iOS 9 and Higher for Seniors: Learn to Work with the iPad (Computer Books for Seniors series)** Studio Visual Steps **The latest book on iPad basics in the popular Computer Books for Seniors series, with more than 300,000 copies sold**

This comprehensive and invaluable book shows you how to get the most out of an iPad with iOS 9. The iPad is a user-friendly, portable multimedia device with endless capabilities. This book teaches you how to surf the Internet, write emails, jot down notes and maintain a calendar. The iPad's built-in apps (applications) are also discussed. These apps allow you to listen to music, take pictures and make video calls. The book also shows you how to use the App Store, where you can download other interesting applications free of charge or for a small fee. There are hundreds of thousands of apps to add extra functionality to your iPad. Each chapter of this book is broken down into small, concise, step-by-step instructions that can be followed at your own pace. With large-print type and an extensive index, this is the best resource for getting acquainted with your iPad with iOS 9.

#### **Learn how to:**

- Navigate the screens
- Connect to a Wi-Fi or  $3/4G$  network
- Surf the Internet and use email
- Use built-in applications
- Download apps from the App Store
- Work with photos, video and music
- Use Facebook, Twitter and Skype

#### **Suitable for:**

All iPads with iOS 9 from iPad 2 and up.

**[Download](http://ijos.club/go/read.php?id=9059056817)** [iPad with iOS 9 and Higher for Seniors: Learn to W ...pdf](http://ijos.club/go/read.php?id=9059056817)

**[Read Online](http://ijos.club/go/read.php?id=9059056817)** [iPad with iOS 9 and Higher for Seniors: Learn to ...pdf](http://ijos.club/go/read.php?id=9059056817)

#### **From reader reviews:**

#### **Juanita Hernandez:**

Information is provisions for folks to get better life, information today can get by anyone with everywhere. The information can be a knowledge or any news even an issue. What people must be consider any time those information which is inside the former life are difficult to be find than now could be taking seriously which one is appropriate to believe or which one the actual resource are convinced. If you find the unstable resource then you obtain it as your main information there will be huge disadvantage for you. All of those possibilities will not happen inside you if you take iPad with iOS 9 and Higher for Seniors: Learn to Work with the iPad (Computer Books for Seniors series) as the daily resource information.

#### **Jack Johnson:**

The book with title iPad with iOS 9 and Higher for Seniors: Learn to Work with the iPad (Computer Books for Seniors series) has lot of information that you can understand it. You can get a lot of help after read this book. That book exist new knowledge the information that exist in this reserve represented the condition of the world currently. That is important to yo7u to learn how the improvement of the world. That book will bring you throughout new era of the globalization. You can read the e-book with your smart phone, so you can read this anywhere you want.

#### **Tia Rosario:**

You may spend your free time to read this book this reserve. This iPad with iOS 9 and Higher for Seniors: Learn to Work with the iPad (Computer Books for Seniors series) is simple to create you can read it in the park your car, in the beach, train and soon. If you did not possess much space to bring often the printed book, you can buy the e-book. It is make you much easier to read it. You can save the actual book in your smart phone. So there are a lot of benefits that you will get when one buys this book.

#### **Gerard Norman:**

That book can make you to feel relax. This kind of book iPad with iOS 9 and Higher for Seniors: Learn to Work with the iPad (Computer Books for Seniors series) was multi-colored and of course has pictures on there. As we know that book iPad with iOS 9 and Higher for Seniors: Learn to Work with the iPad (Computer Books for Seniors series) has many kinds or variety. Start from kids until teenagers. For example Naruto or Investigator Conan you can read and believe that you are the character on there. Therefore not at all of book are make you bored, any it can make you feel happy, fun and chill out. Try to choose the best book for you personally and try to like reading that will.

**Download and Read Online iPad with iOS 9 and Higher for Seniors: Learn to Work with the iPad (Computer Books for Seniors series) Studio Visual Steps #78TUZ3BA9JR**

## **Read iPad with iOS 9 and Higher for Seniors: Learn to Work with the iPad (Computer Books for Seniors series) by Studio Visual Steps for online ebook**

iPad with iOS 9 and Higher for Seniors: Learn to Work with the iPad (Computer Books for Seniors series) by Studio Visual Steps Free PDF d0wnl0ad, audio books, books to read, good books to read, cheap books, good books, online books, books online, book reviews epub, read books online, books to read online, online library, greatbooks to read, PDF best books to read, top books to read iPad with iOS 9 and Higher for Seniors: Learn to Work with the iPad (Computer Books for Seniors series) by Studio Visual Steps books to read online.

### **Online iPad with iOS 9 and Higher for Seniors: Learn to Work with the iPad (Computer Books for Seniors series) by Studio Visual Steps ebook PDF download**

**iPad with iOS 9 and Higher for Seniors: Learn to Work with the iPad (Computer Books for Seniors series) by Studio Visual Steps Doc**

**iPad with iOS 9 and Higher for Seniors: Learn to Work with the iPad (Computer Books for Seniors series) by Studio Visual Steps Mobipocket**

**iPad with iOS 9 and Higher for Seniors: Learn to Work with the iPad (Computer Books for Seniors series) by Studio Visual Steps EPub**